# **Abstraktni podatkovni tipi in podatkovne strukture**

**ADT, tabela (posplošena, skladovna, urejena, dinamična), tabela tabel, slovar, seznam, urejen seznam, preskočni seznam**

Tomaž Dobravec, Algoritmi in podatkovne strukture 2

# **Abstraktni podatkovni tipi in podatkovne strukture**

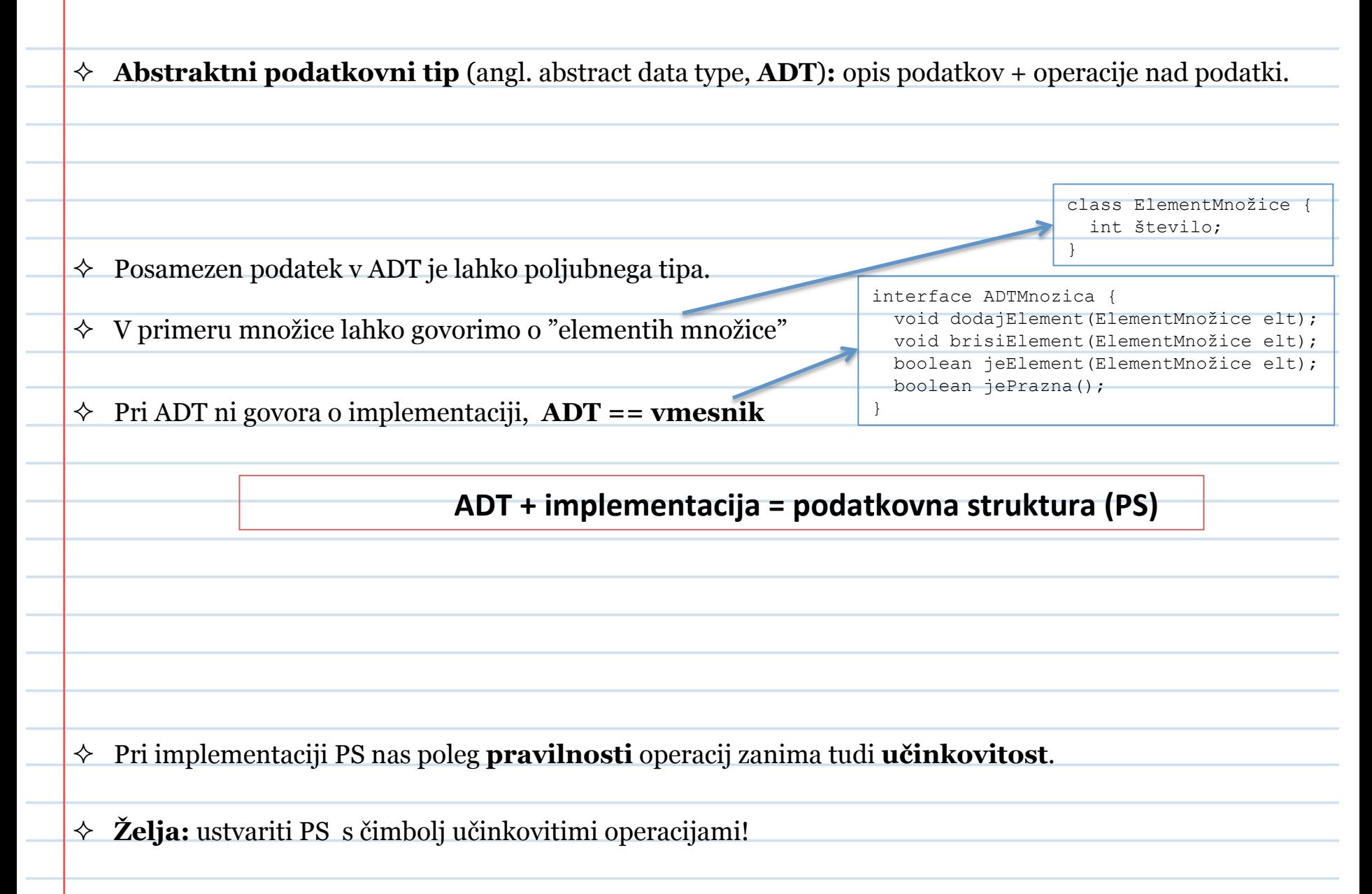

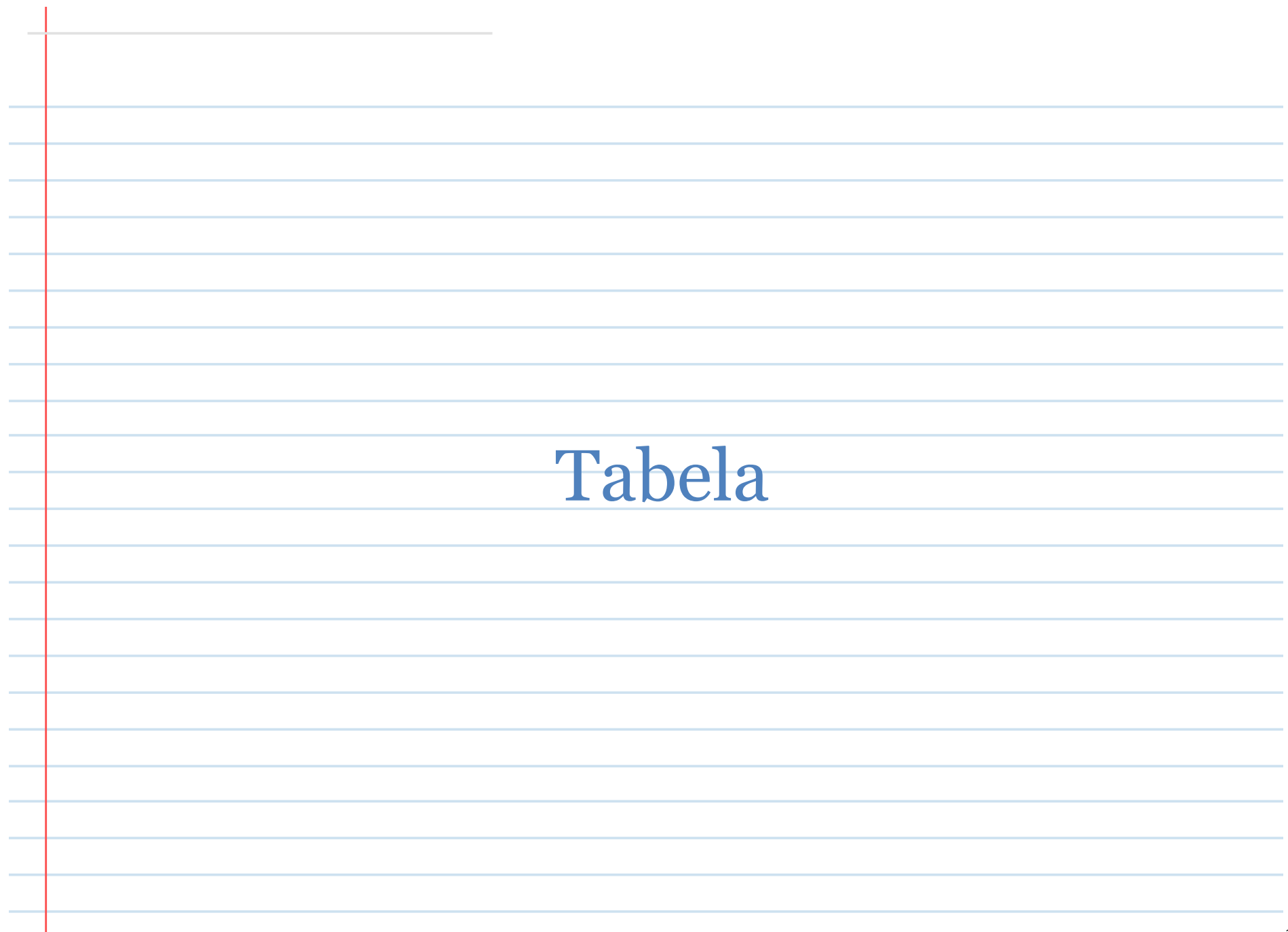

# Tabela

- $\Diamond$  Najpreprostejša struktura za shranjevanje podatkov.
- $\Diamond$  Bistvena lastnost: shranjevanje in iskanje elementov po indeksu (položaju).
- $\Diamond$  Tabela je uporabna, kadar je položaj elementa v strukturi pomemben.
- $\Diamond$  Element tabele je lahko poljubnega tipa.

### $\Diamond$  ADT Tabela je podatkovni tip z naslednjimi operacijami:

- o init(n)
- o put $(i, x)$
- o  $get(i) \rightarrow x$
- o length()  $\rightarrow$  n

### $\Diamond$  Možne implementacije:

- o povezan seznam elementov
- o povezan blok v pomnilniku

## Posplošena tabela

- ² **Posplošena tabela:** pri dodajanju elementov v strukturo namesto put(i,x) (kot bi to naredili pri običajni tabeli) uporabimo operacijo insert(x); na katero mesto se bo dodal element je odvisno od konkretne implementacije.
- $\Diamond$  Uporabimo, kadar nas pri vstavljanju ne zanima natančen položaj elementa; elemente bi radi le shranili za kasnejšo uporabo.
- $\Diamond$  Primer: iz vhoda beremo podatke o ocenah študentov; vsako prebrano oceno shranimo. Po koncu branja se "sprehodimo" po prebranih ocenah in izračunamo povprečje.

 $\Diamond$  ADT PosplošenaTabela je podatkovni tip z naslednjimi operacijami:

- o init(n)
- o insert $(x)$  -> true/false
- o get(i)
- o  $find(x) \rightarrow i$
- o delete $(x) \rightarrow true / false$
- o length()
- o size()

# Skladovna tabela

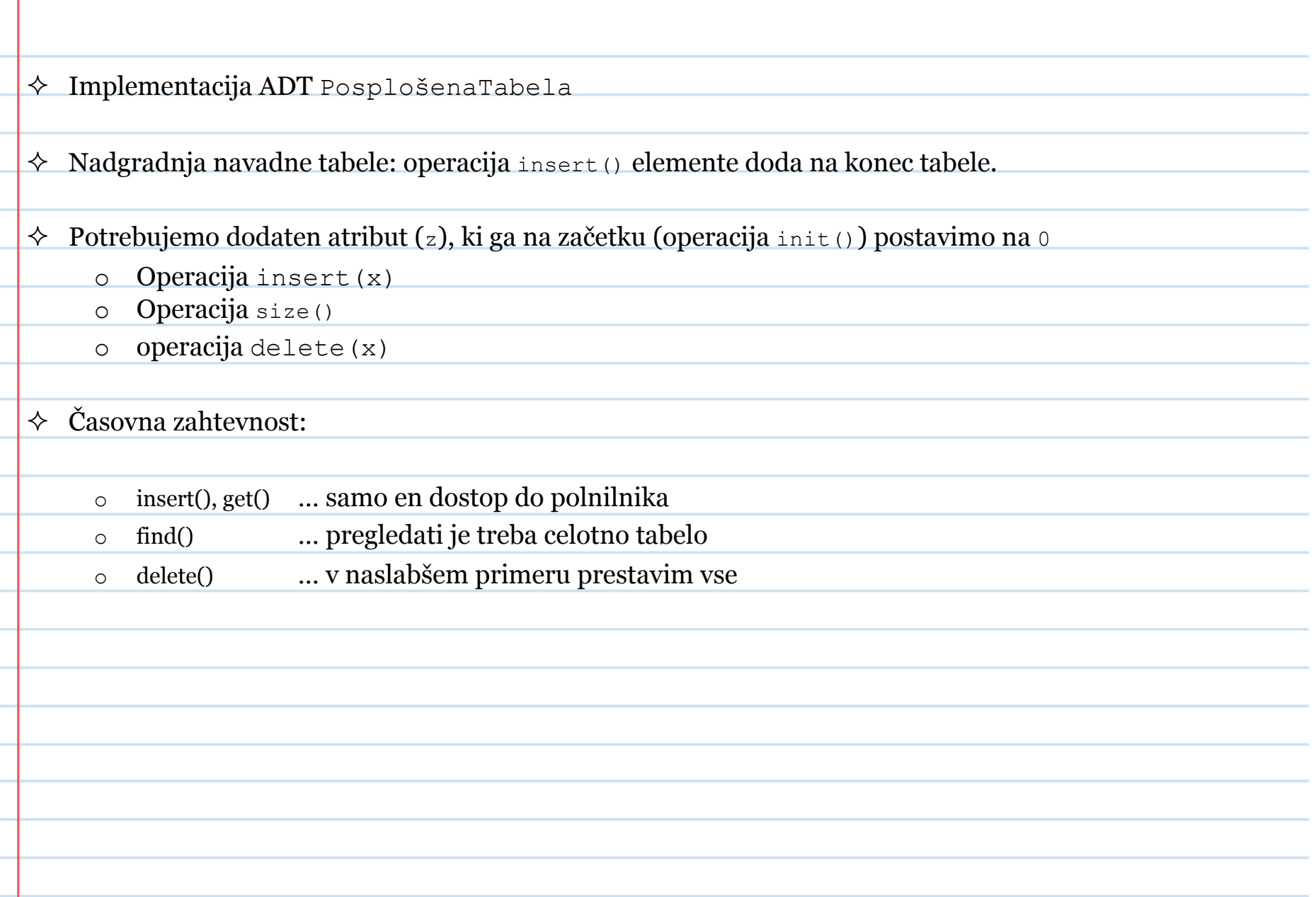

# Urejena tabela

- $\Diamond$  Še ena implementacija ADT PosplošenaTabela
- $\Diamond$  Elementi urejene tabele so urejeni po izbranem vrstnem redu.
- $\diamond$  Najpomembnejša operacija:  $\text{insert}(x)$  ... element vstavi na "pravo" mesto (elemente, ki so za njim, odrine)

### $\Diamond$  Časovna zahtevnost:

- o get(i) … en dostop do pomnilnika
- o find(x) … dvojiško iskanje
- $\circ$  delete(x) ... ni spremembe, še vedno slabo
- o insert(x) …

### ² **Kaj je boljše: skladovna tabela ali urejena tabela?**

# Dinamična tabela

# Dinamična tabela

² Pomanjkljivosti (posplošene) tabele je **omejitev števila elementov**: na začetku povemo, koliko elementov bomo imeli v tabeli, potem tega ne moremo več spreminjati.

 $\Diamond$  Težavo lahko rešimo z "dinamično tabelo" – tabela z istimi operacijami kot posplošena tabela + operacija insert() nikoli ne odpove (pri posplošeni tabeli je v primeru zasedenosti tabele insert() vrnila false, tu pa operacija insert() polno tabelo "razširi").

### ² **Implementacija dinamične tabele:**

- o Imamo podatkovno strukturo T v kateri hranimo podatke
	- T.tabela
	- T.n
	- T.z

 $\Diamond$  Operacija T.insert(x)

 $\triangle$  Definirajmo: faktor zasedenosti

o Želja: faktor\_zasedenosti naj bo navzdol omejen z neko konstanto (recimo: *≥½*); to pomeni, da nimamo preveč nezasedenega prostora.

# Dinamična tabela

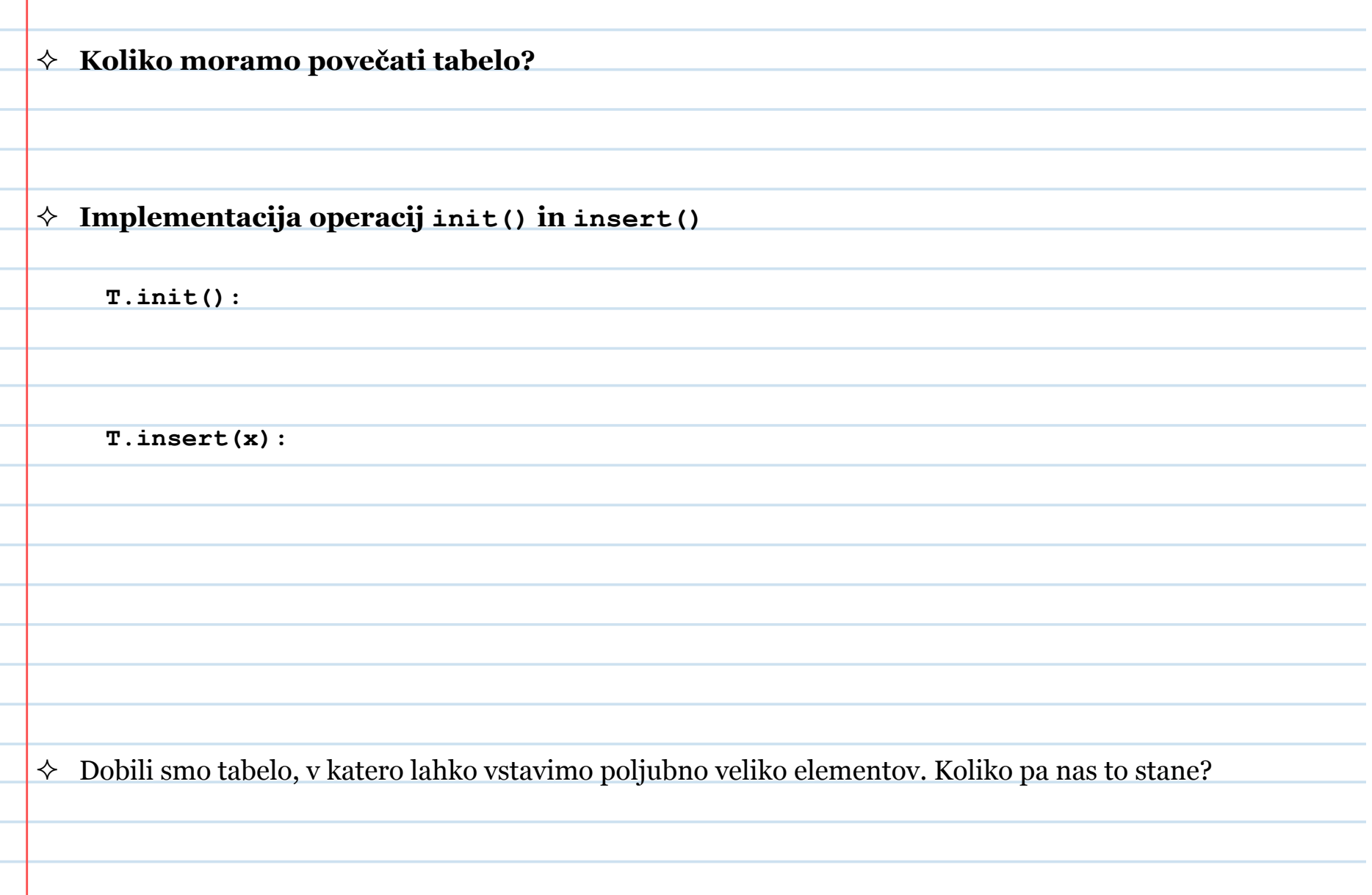

 $\Diamond$  Operacija T.insert(x) je zelo draga, če je treba tabelo razširiti, sicer je poceni; kaj pa v povprečnem primeru – koliko v povprečju stane ena operacija ?

 $\Diamond$  Posamezna operacija T.insert(x) ima ceno 0(1) (če gre za preprosto vstavljanje) in 0(T.n) sicer.

**Metoda vsote:** seštejem vse prispevke

 $\rightarrow$  cena ene operacije je 3 oziroma o(1).

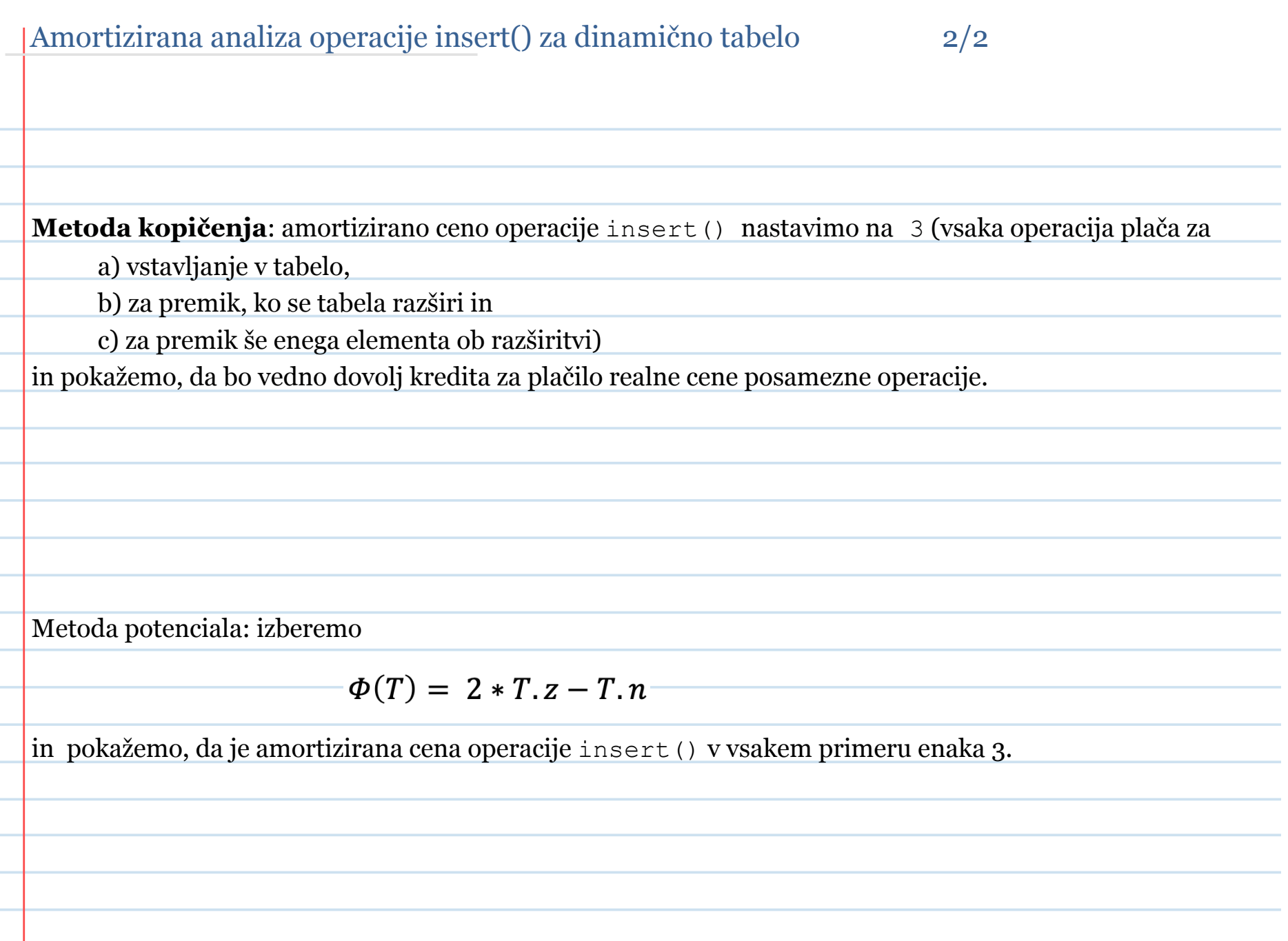

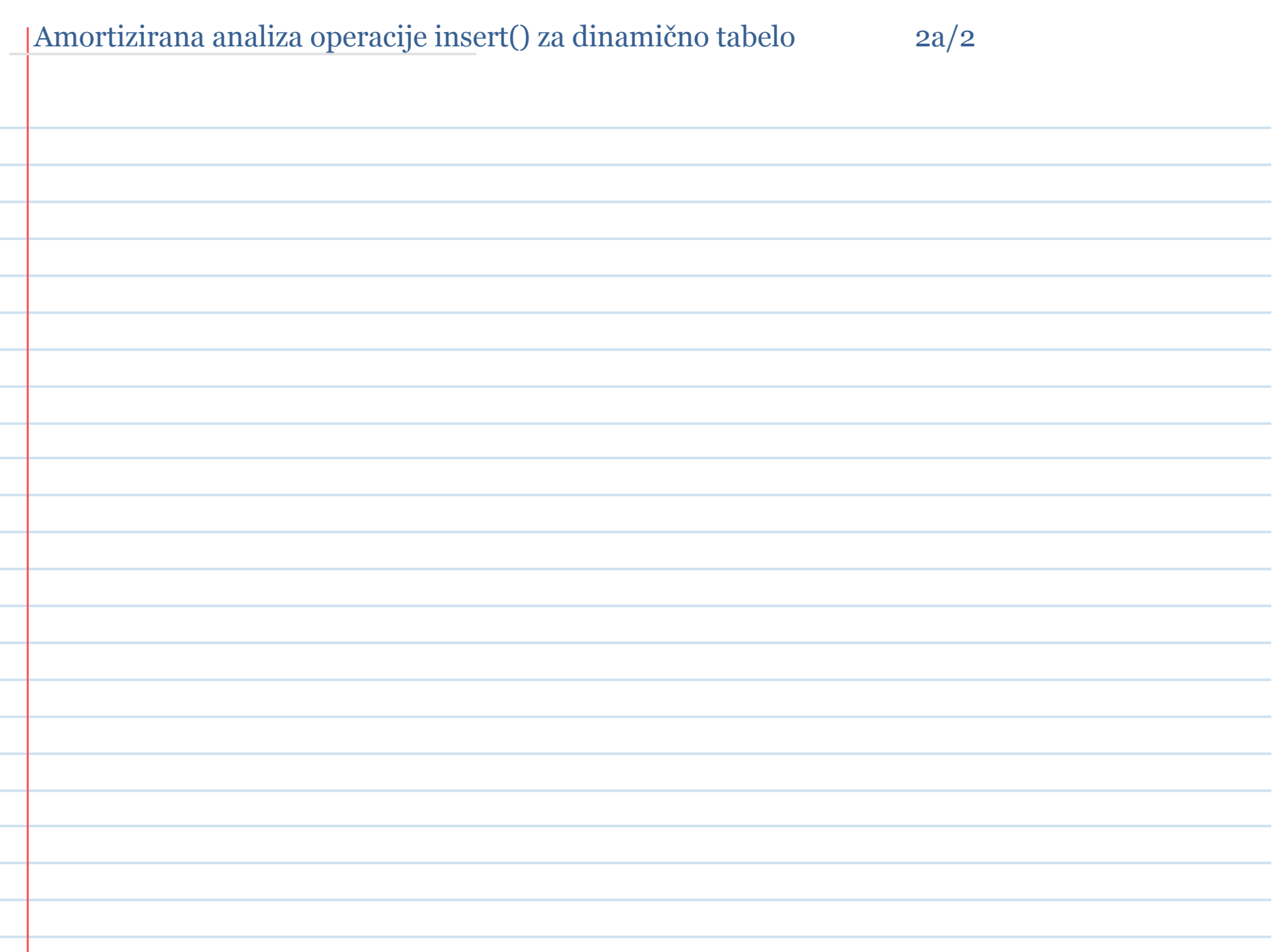

# Tabela tabel

### Tabela tabel 1/2

- $\Diamond$  Želja: podatkovna struktura s hitrim vstavljanjem in iskanjem
	- o Urejena tabela: vstavljanje  $O(n)$ , iskanje  $O(\lg n)$
	- o Povezan seznam: vstavljanje O(1), iskanje O(n)

Urejena tabela in seznam sta prepočasna (ne želimo imeti počasnih O(n) operacij)

 $\Diamond$  Tabela tabel (Cascading Arrays) – preprosta implementacija + obe operaciji izvede v času < O(n).

² Podatke hranimo v **tabeli urejenih tabel**, pri čemer ima i-ta tabela velikost 2i.

² Nekatere od tabel so prazne (0 elementov), druge pa polne (*2i* elementov); to, katera tabela je prazna in katera polna, je odvisno od binarne reprezentacije števila elementov (x) v podatkovni strukturi.

### Tabela tabel 2/2

 $\Diamond$  Med elementi tabel ni nobenih relacij (t.j. ne moremo vedeti, v kateri tabeli je posamezen element)

 $\Diamond$  Koliko tabel (praznih in polnih) potrebujemo za hranjenje n elementov?

### ² **Iskanje elementov:**

- o ker ne vemo, v kateri tabeli je element, iščemo po vrsti;
- $\circ$  v najslabšem primeru bomo pregledali vseh log<sub>2</sub>(n) tabel;
- o ker so tabele urejene, lahko iščemo z bisekcijo.
- $\Diamond$  Časovna zahtevnost za iskanje?

◆ **Vstavljanje v tabelo**: grem po nivojih (i=0, 1, ...): če je tabela A<sub>i</sub> prazna, ji nastavim vrednost in končam, sicer jo zlijem s prejšnjo tabelo in nesem naprej, A<sub>i</sub> pa postavim na [].

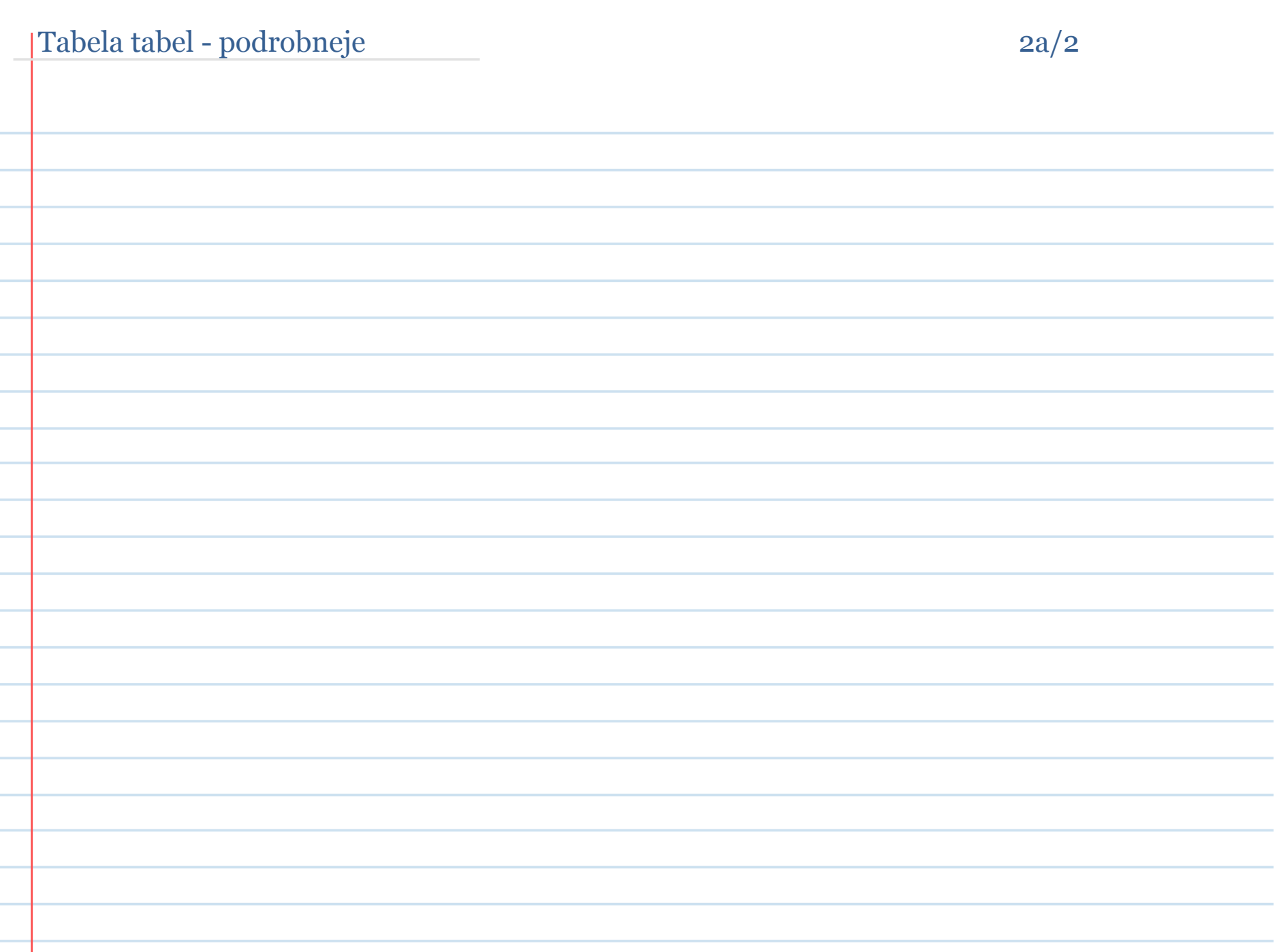

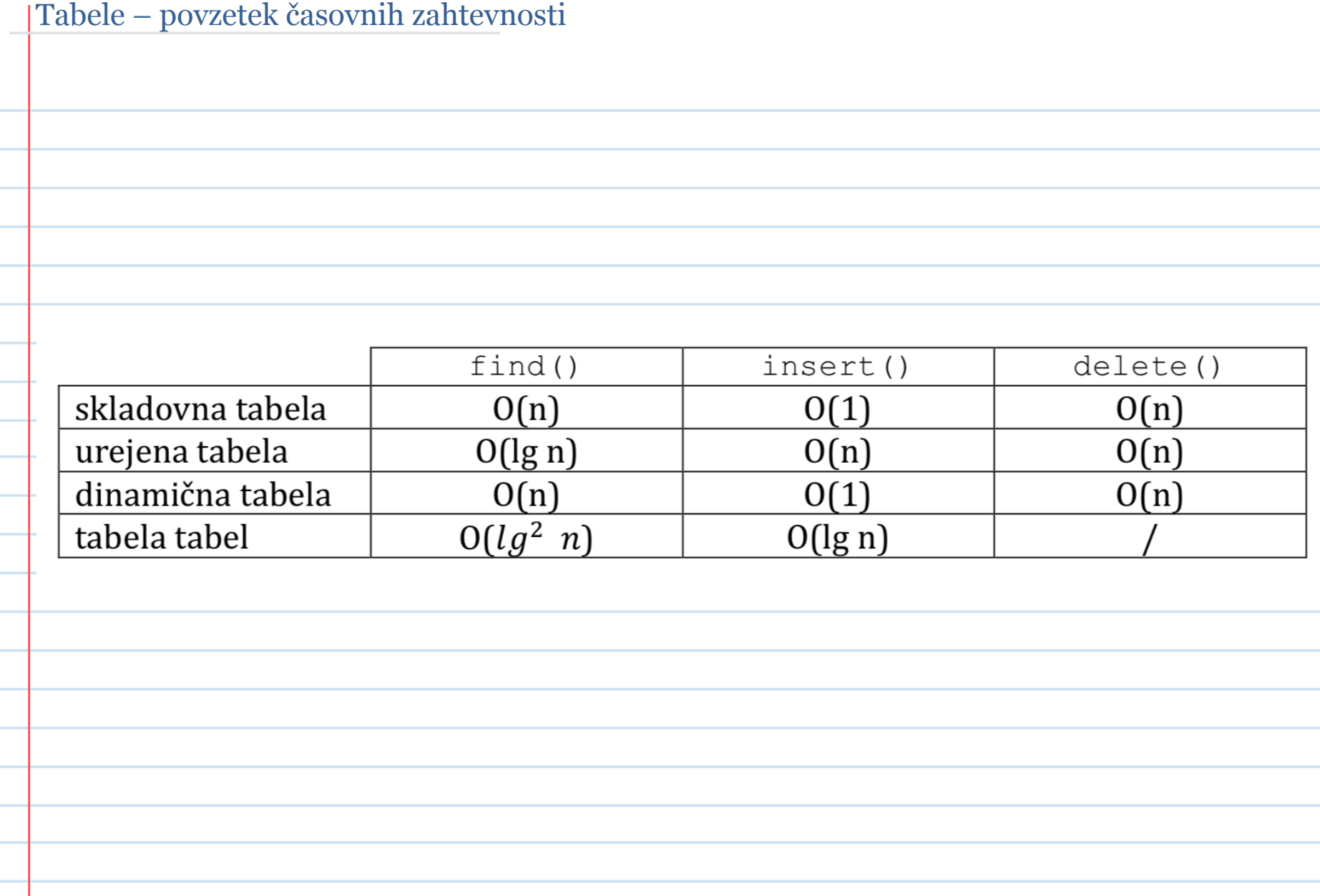

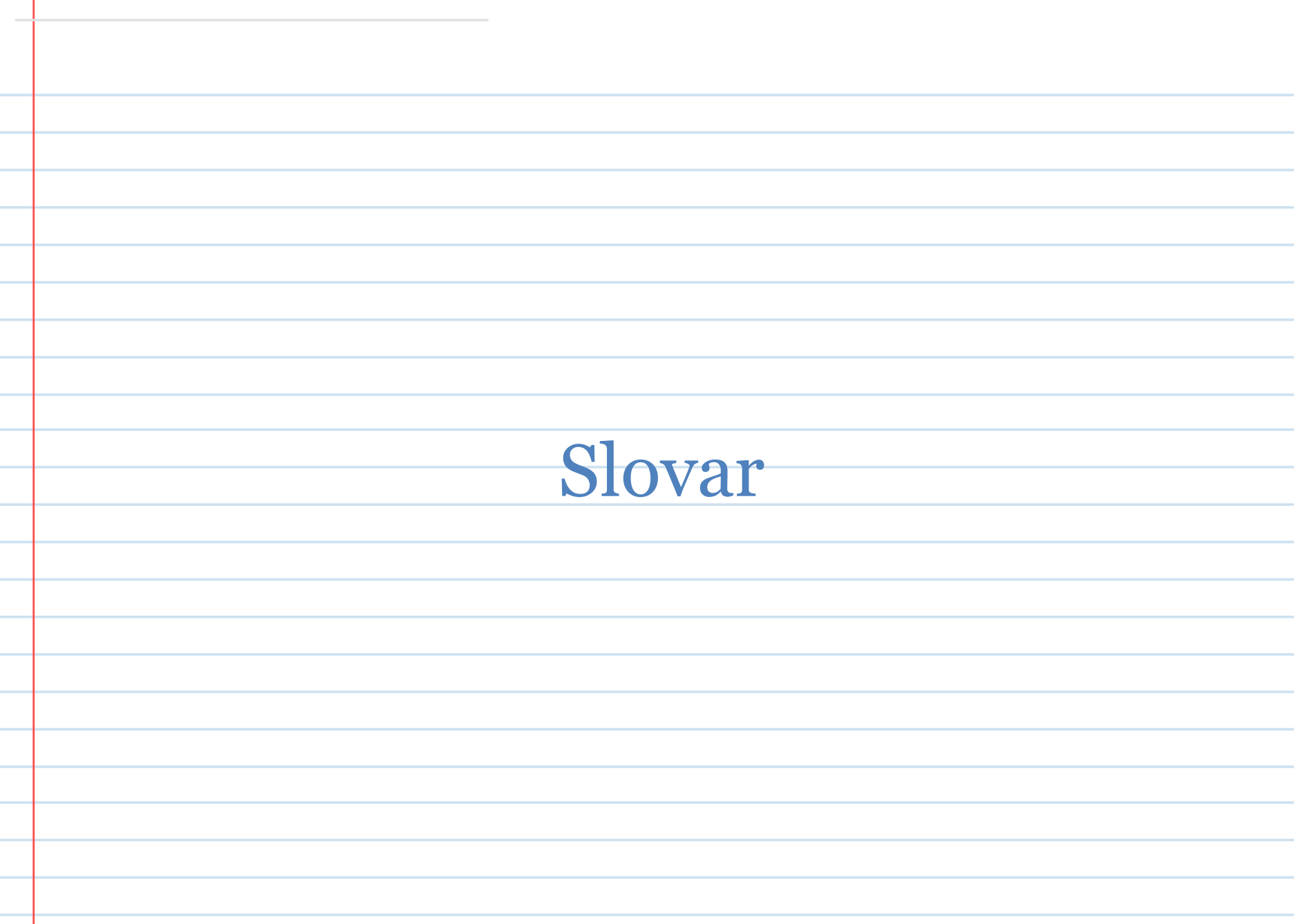

### Slovar

 $\Diamond$  Slovar je abstraktni podatkovni tip, ki shranjuje podatke, sestavljene iz para (key, value). (ključ, vrednost)

 $\Diamond$  Razlika med tabelo in slovarjem:

- o v tabeli so podatki "enojni", tu nastopajo v paru (key,value)
- o v tabeli je referenca na podatek njihov **indeks** (get(i)) v slovarju pa **ključ** (get(key)).

 $\Diamond$  Slovar (dictionary) deluje kot funkcija (ključ preslika v vrednost)  $\rightarrow$  map

 $\Diamond$  Implementacija elementa slovarja z razredom.

² ADT Slovar je abstraktni podatkovni tip z (vsaj) naslednjimi operacijami:

# Slovar

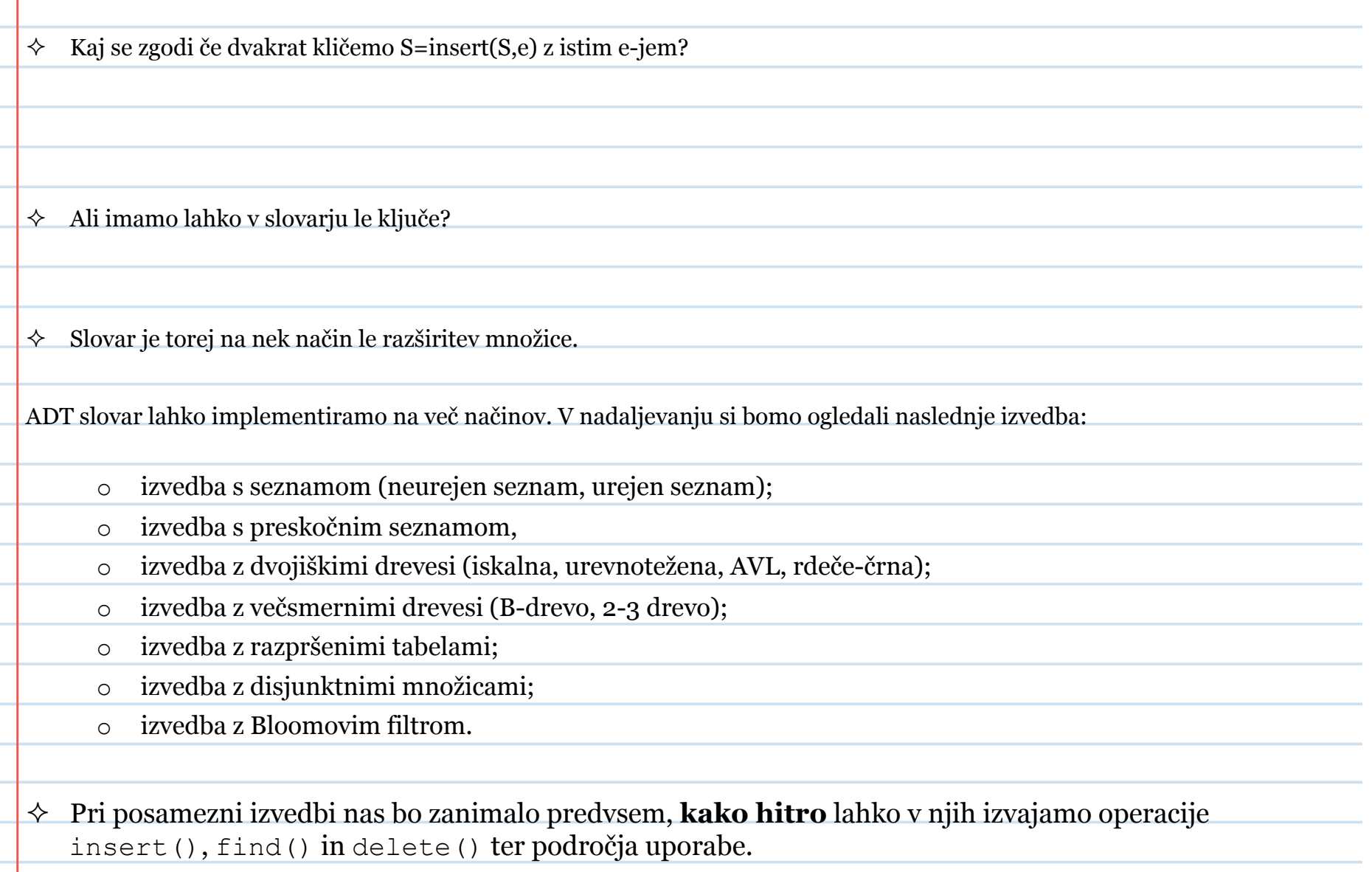

### Seznam

 $\Diamond$  Seznam je implementacija podatkovnega tipa slovar.

 $\Diamond$  Seznam vsebuje elemente v določenem vrstnem redu.

 $\Diamond$  Rekurzivna definicija seznama:

o prazen seznam označimo z []

o neprazen seznam je sestavljen iz glave in repa (head, tail), pri čemer je rep seznam.

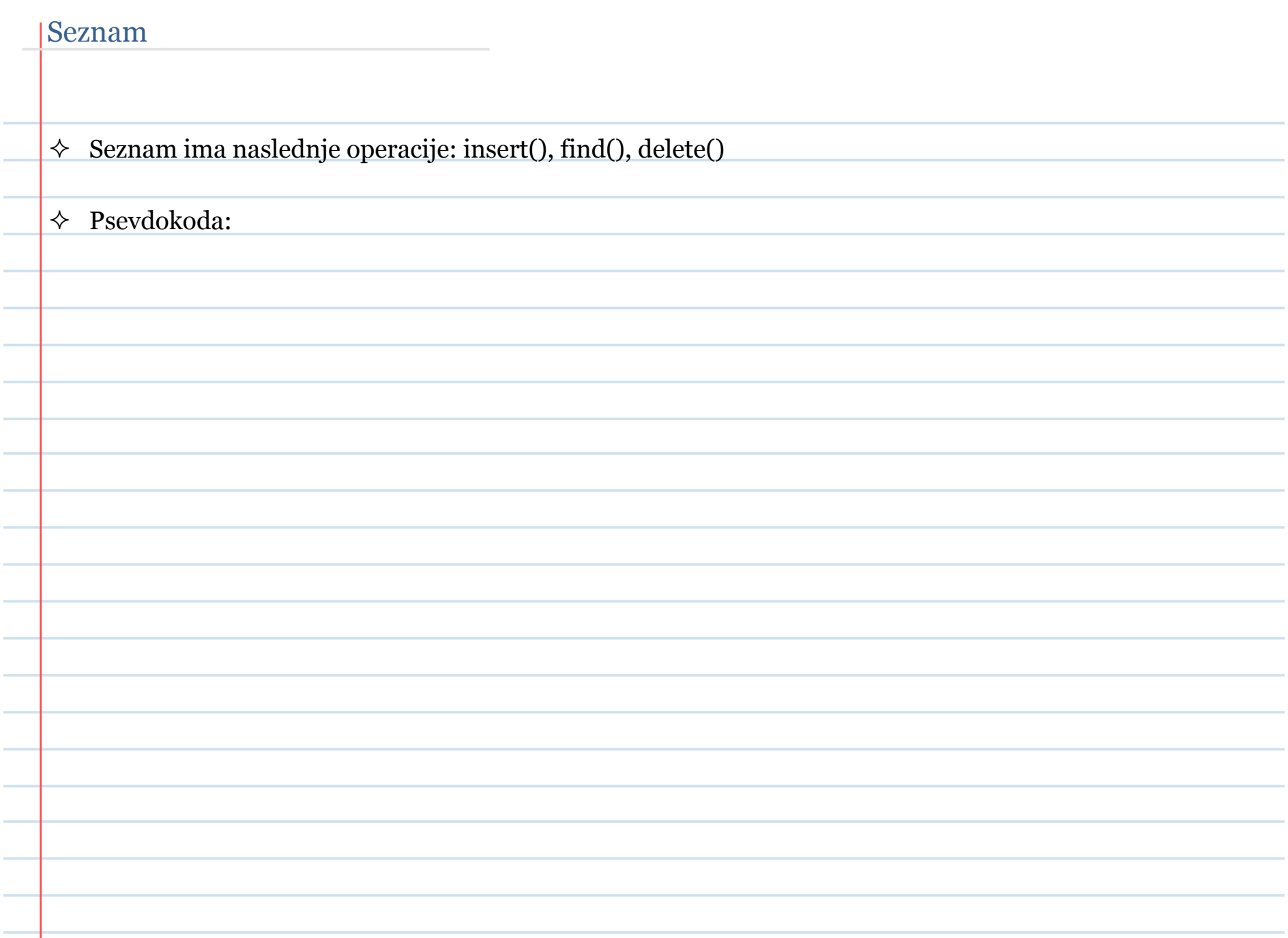

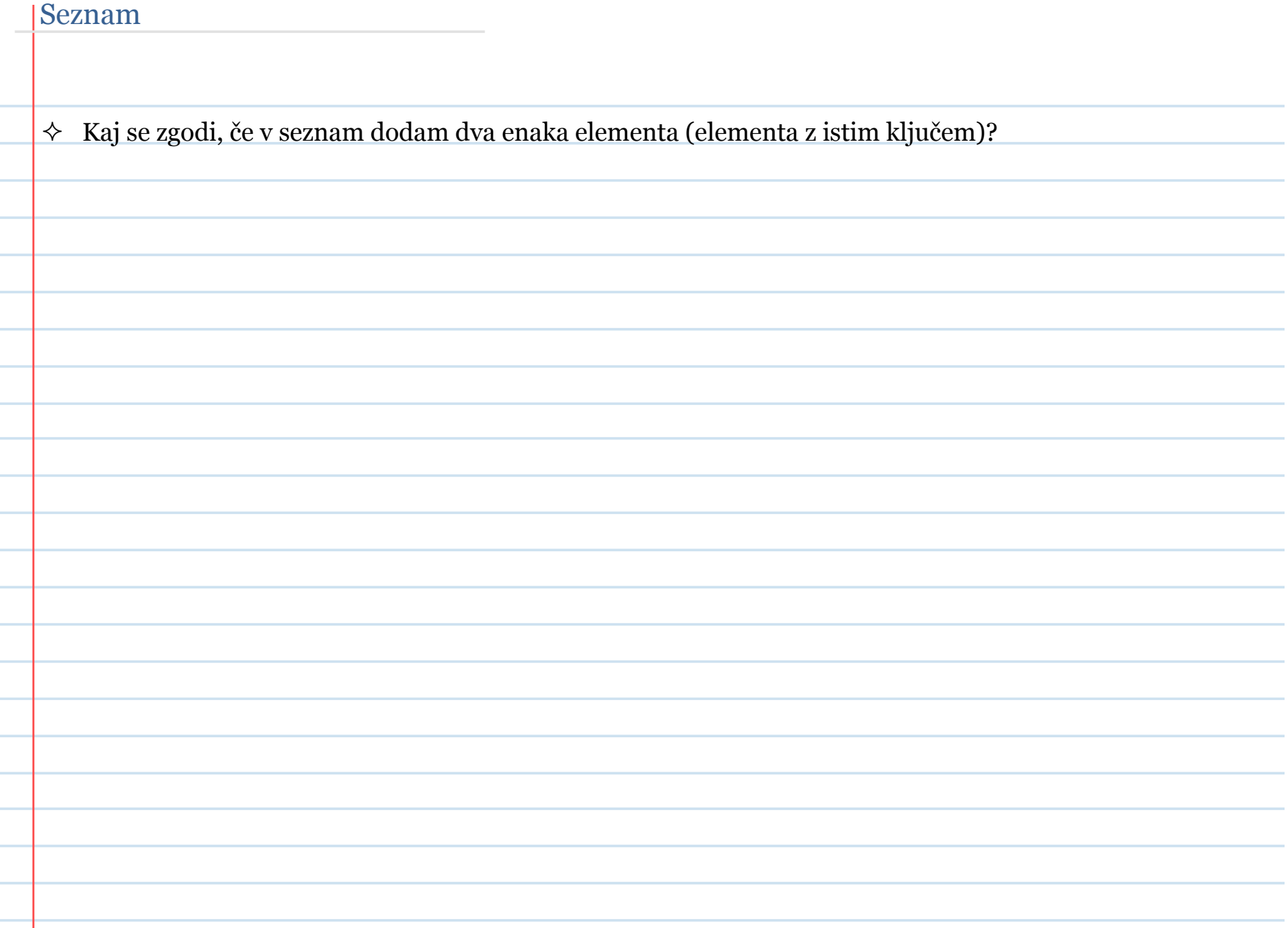

# Namigi za implementacijo seznama v javi

 $\Diamond$  Seznam lahko implementiraš kot razred z dvema atributoma in konstruktorjem takole:

public class Seznam { Elt head; Seznam tail; Seznam(Elt elt, Seznam tail) { this.head =  $e$ lt; this.tail =  $tail$ ; } } Prazen seznam: Seznam z enim elementom: Seznam z dvema elementoma: Metoda insert():

## Urejen seznam

 $\Diamond$  Iskanje v seznamu je počasno – v najslabšem primeru vedno pregledati celoten seznam

 $\diamond~$  Bi "urejenost elementov v seznamu" rešila problem?

# Časovna zahtevnost

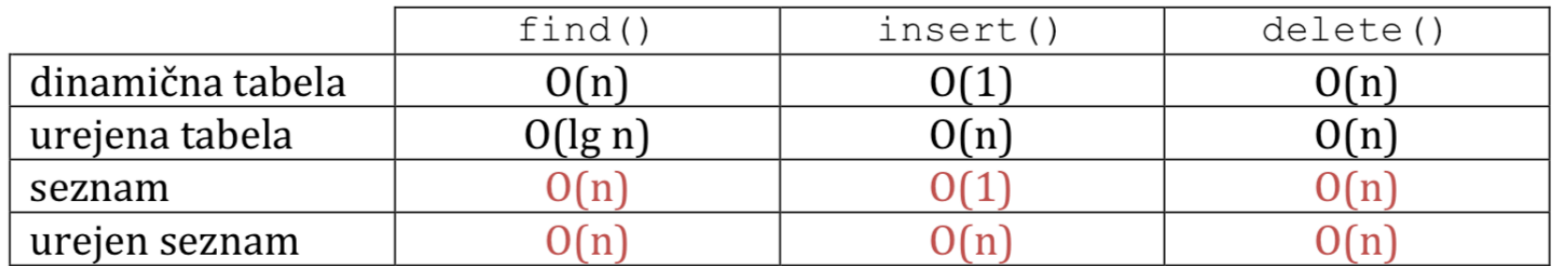

# Preskočni seznam

 $\Diamond$  Seznam elementov lahko shematsko predstavimo na več načinov:

- seznam elementov

- seznam z glavo in repom

- kazalčni seznam elementov

• poznamo kazalec na začetek seznama,

- vsak element seznama nosi referenco (kazalec) na naslednji element,
- zadnji element "kaže" v prazno (vrednost null)

 $\Diamond$  Iskanje v kazalčnem seznamu je zamudno.

 $\Diamond$  Iskanje je počasno tudi v primeru, da so elementi v seznamu urejeni. Zakaj?

² Rešitev? Urejen kazalčni seznam dopolnimo z dodatnimi kazalci "za preskakovanje".

 $\Diamond$  Delno dopolnjen kazalčni seznam: osnovnim kazalcem (kazalci +1) dodamo kazalce na naslednika od naslednika (kazalci +2)  $\Diamond$  Kaj smo s tem pridobili? o ko iščemo element, gremo lahko po dve mesti naprej o hitrost iskanja smo s tem povečali za faktor 2 → potrebujem le še $\frac{n}{2}$  + 1 iskanj! Bi lahko to iskanje še pohitrili? - hitrost iskanja smo s tem dodatno povečali za faktor 2 → sedaj potrebujem le še $\frac{n}{4}$  + <sup>2</sup> iskanj!

### Implementacija delno dopolnjenega seznama

 $\Diamond$  Delno dopolnjen seznam s povezavamo +1 in +2 implementiramo, na primer, takole: public class SeznamPlus2 { Elt glava; SeznamPlus2 rep1, rep2;  $\Diamond$  Operacijo iskanja find() pa takole: Elt find(SeznamPlus2 s, int key)  $\{$ while( $s$ ! =  $null & & s.rep2.glava-key < key)$  $s = s$ .rep2; while( $s$ ! = null & & s.rep1.glava.key < key)  $s = s$ .rep1; if  $(s!=$ null && s.glava.key==key) return s.glava; else return null;  $\overline{\phantom{a}}$  $\overline{\phantom{a}}$ 

### Popolnoma dopolnjen seznam

 $\Diamond$  **Popolnoma dopolnjen seznam**: seznam z referencami +1, +2, +4, +8, +16, ... +2<sup>i</sup> (pri i = [lg n] - 1)

 $\circ$  zakaj smo se ustavili pri lg(n) - 1?

### $\Diamond$  Število vseh povezav v PDS:

- o vsak element ima povezavo +1,
- o vsak 2. element ima povezavo +2,
- o vsak 4. element ima povezavo +4,
- o vsak 8. element ima povezavo +8,
- o …

**Prostorsko** taka predstavitev ne zasede veliko več kot osnovna.

### **Iskanje v PDS.**

- naredimo kvečjemu po en skok vsake dolžine
	- z najdaljšim skokom (ki ga naredim ali pa ne) določim, v kateri polovici bo iskani element
	- z drugim najdaljšim skokom določim, v kateri od preostalih četrtin bo iskani element
	- s tretjim najdaljšim skokom določim, v kateri od preostalih osmin bo iskani element

### Popolnoma dopolnjen seznam

### ² **Iskanje v PDS.**

- skupno število primerjav (in s tem skokov) je torej v najslabšem primeru enako
- **To je pa super**: s povečanjem velikosti strukture za faktor **2** (n -> 2n) smo čas iskanja zmanjšali za cel **velikostni razred** (n -> lg n)!
- Imamo prostorsko nepotratno strukturo s hitrim iskanjem. Kaj nam še manjka do "popolne strukture"?
- **Vstavljanje v PDS** 
	- recimo, da že imamo PDS in bi radi vanj vstavili nov element. Koliko nas bo to stalo?

- V najslabšem primeru moramo popraviti O(n) povezav!
- ² **PDS: iskanje** → **O(lgn), vstavljenje** → **O(n), brisanje** → **O(n).**
- ² **Bi lahko tudi preostali operaciji spremenili v O(lg n)?**

### **Preskočni seznam**

 $\Diamond$  Namesto toge strukture PDS, v kateri poznamo natančno število referenc posamezne dolžine, definirajmo strukturo, v kateri poznamo le "približno število" referenc posamezne dolžine.

**Definicija:** Element seznama, ki ima 1 referenc na druge elemente seznama, imenujem element nivoja 1.

**Definicija**: dopolnjen seznam z *n* elementi, v katerem je za vsak *l*=0, 1, ...  $\left|\lg n\right|$  **približno**  $\left|\frac{n}{2^l}\right|$ elementov nivoja *l+1*, ki so enakomerno porazdeljeni po seznamu, se imenuje **preskočni seznam**.

### Preskočni seznam - implementacija

 $\Diamond$  Preskočni seznam implementiramo, na primer, takole:

public class SkipList { Elt head:  $int 1$ : // nivo **SkipList** $\lceil \cdot \rceil$  tail; // teh je l

 $\Diamond$  Operacijo iskanja find() pa rekurzivno takole:

public static Elt find(SkipList s, int key, int nivo) { // izpis poti iskanja: System.out.println("Searching in " + s.glava);

// morda sem že našel (previdno: ker začnem na začetku seznama, // je treba preveriti, če je glava null (indicator za začetek) if (s.head != null && s.head.key == key) return s.head;

// ... "skačem" po nivojih, dokler ne pridem blizu iskanega elta while (nivo >=  $0 \& s \cdot \text{tail}$  [nivo].head.key > key) {  $nivo--;$ 

// če sem prišel pod prvi nivo, pomeni, da iskanega elta ni! if (nivo  $\leq 0$ ) return null;

// sicer: skočim na naslednji element tega nivoja return find(s.tail[nivo], key, nivo);

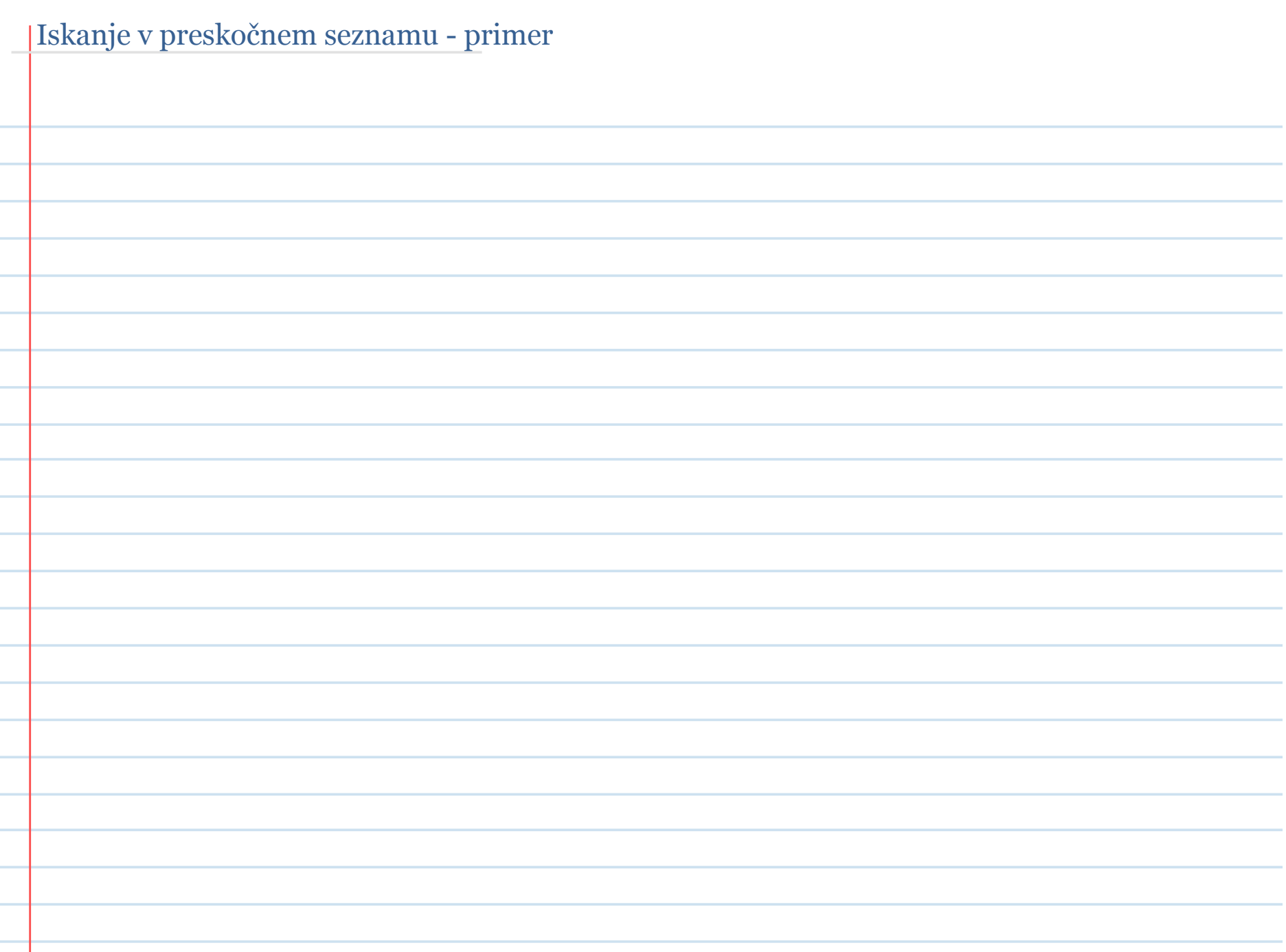

## Preskočni seznam – operacija insert()

### ² **Operacija insert()**

- 1. določimo nivo l novega elementa
- 2. poiščemo mesto, kamor bomo nov element vstavili
- 3. element vstavimo in popravimo strukturo

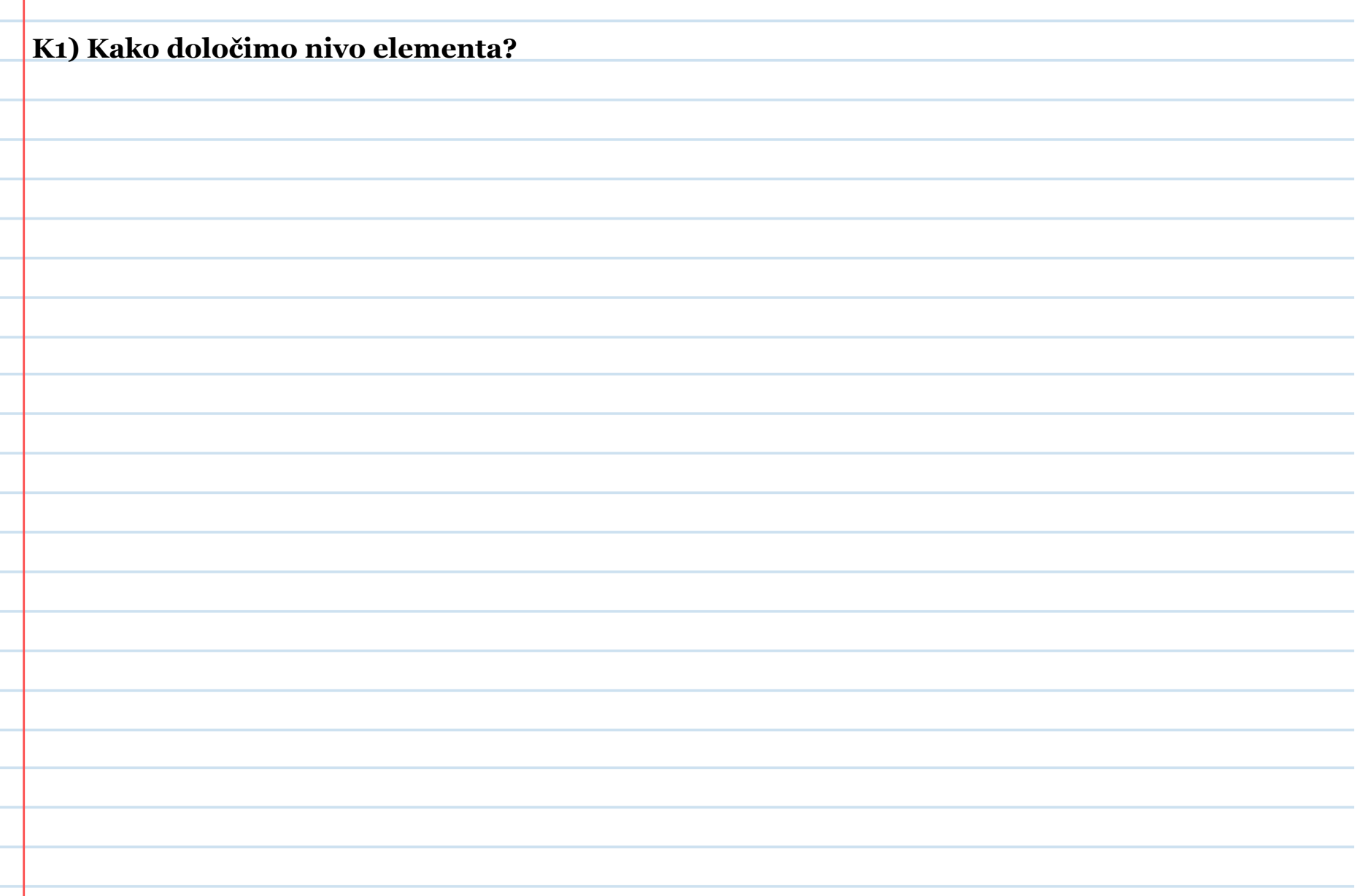

**K2) Iskanje mesta, kamor bomo nov element vstavili** 

**K3) Kako popravimo strukturo?**

# Preskočni seznam – operacija delete()

- $\Diamond$  Operacija delete()
	- o klasično brisanje iz seznama, le da moram po brisanju ustrezno popraviti vse reference;
	- o podobno kot pri vstavljanju, si pri brisanju med sprehodom (ko iščem pravo mesto), zapomnim vse reference, ki jih je treba popraviti.

**Časovna zahtevnost brisanja**: iskanje (lg*(n))* + popravljanje največ lg*(n)* referenc  $\rightarrow$  skupaj: **O(lg(n))** 

### Preskočni seznam - uporaba

- ² Uporaba preskočnega seznama:
	- o za implementacijo baz podatkov;
	- o v podatkovnih strukturah v različnih programskih jezikih;
	- o za implementacijo urejene množice;
	- o v algoritmih.

### ² **Kako bi z uporabo preskočnega seznama iskali k-ti element?**

# Časovna zahtevnost

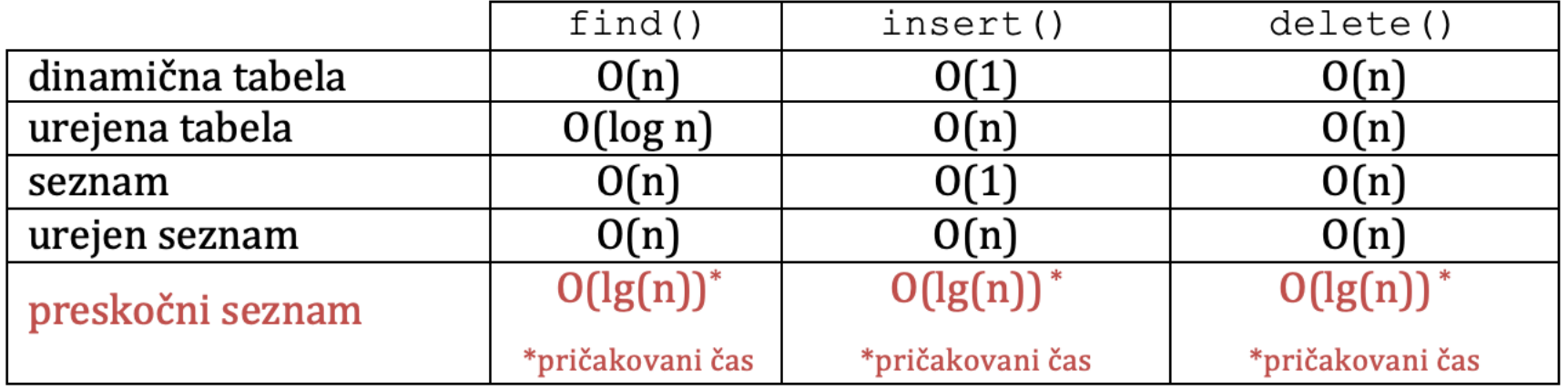

- ker je preskočni seznam verjetnostna podatkovna struktura, govorimo le o pričakovanih časih
	- Če bi šlo vse narobe (zelo "zloben" generator naključnih števil), bi operacije v preskočnem seznamu potekale v linearnem času.
	- Obstajajo tudi boljše implementacije preskočnega seznama z zagotovljeno logaritmično časovno zahtevnostjo.

(glej: Munro, Papadakis, Sedgewick: Deterministic skip lists )